#### **Anissa Zacharias | March 4, 2024**

This material is based upon work supported by the National Center for Atmospheric Research, which is a major facility sponsored by the National Science Foundation under Cooperative Agreement No. 1852977.

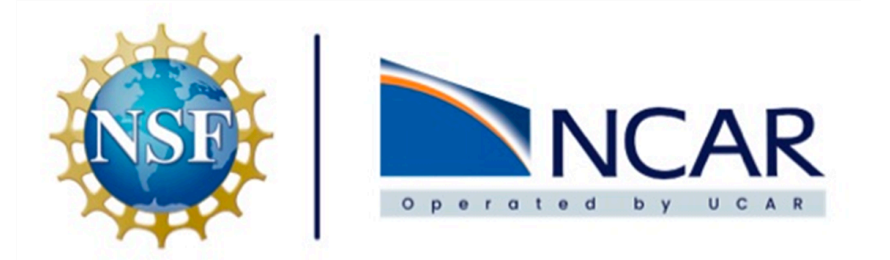

# **How to write new, old code Implementing legacy NCL routines in the python ecosystem**

# **History of Pivot to Python**

#### NCL and the Pivot to Python

Discussion and Roadmap

January 2019

Mary Haley **Rick Brownrigg** Kevin Hallock **Bill Ladwig** John Clyne (supervisor)

Visualization and Analysis Systems Technologies National Center for Atmospheric Research

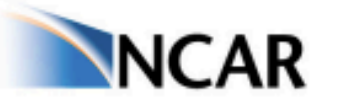

NCAR is sponsored by **National Science Foundation** 

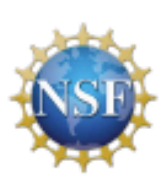

Any opinions, findings and conclusions or recommendations expressed in this material do not necessarily reflect the views of the National Science Foundation.

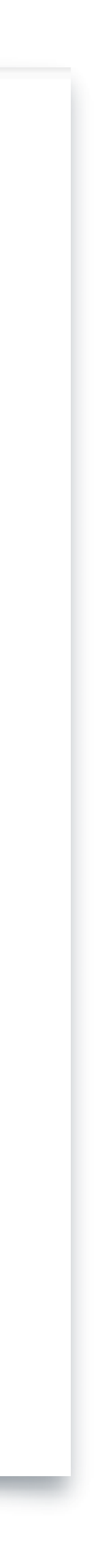

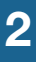

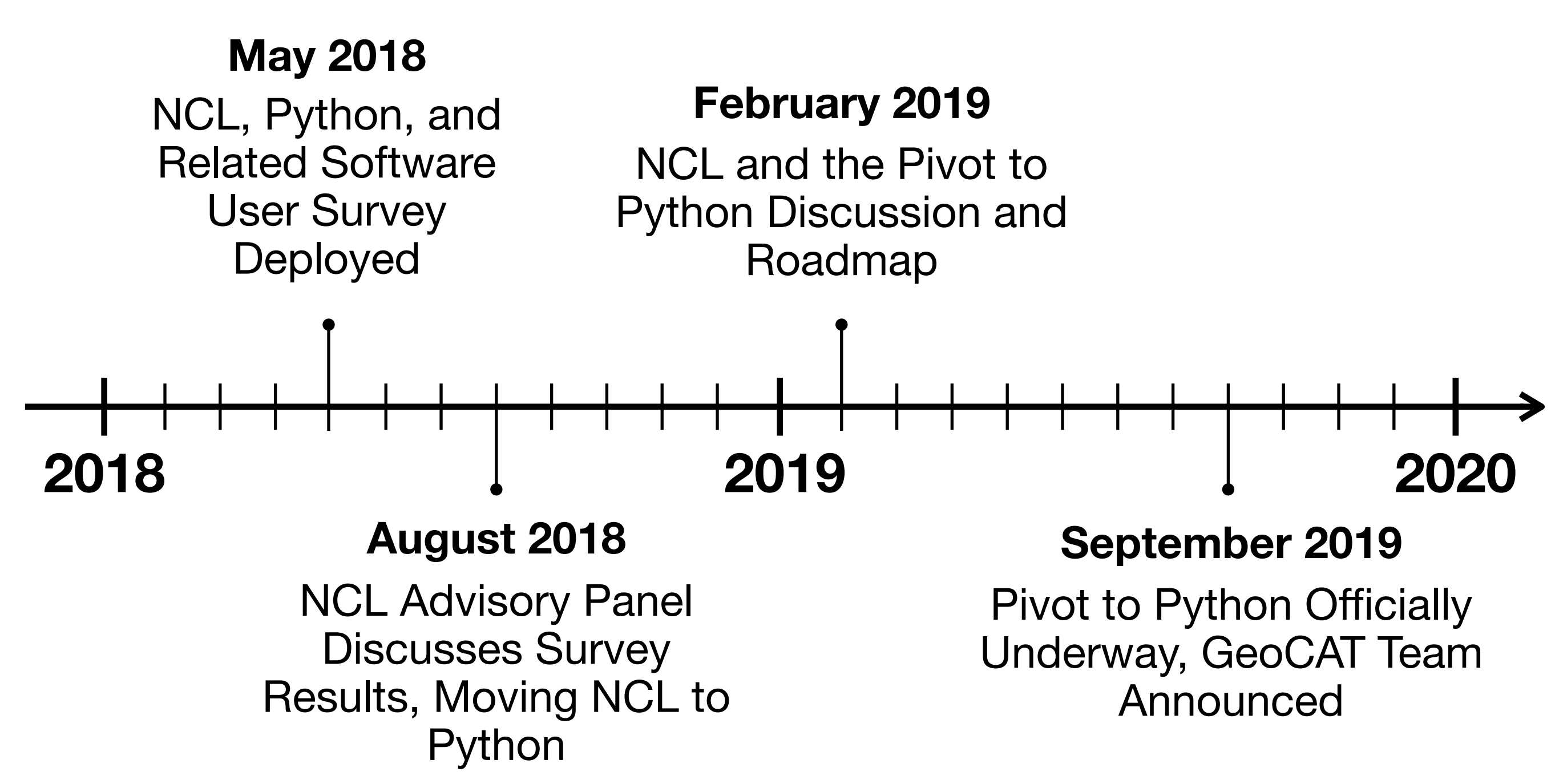

### **What is GeoCAT? Geoscience Community Analysis Toolkit**

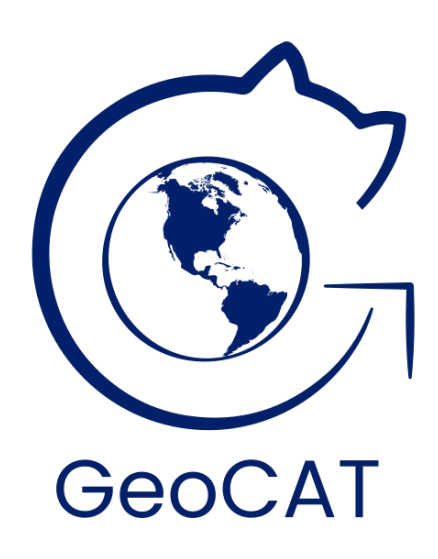

#### **Python Package** GeoCAT-comp GeoCAT-examples Project Raijin Python Package<br>**BeoCAT-comp & GeoCAT-viz**

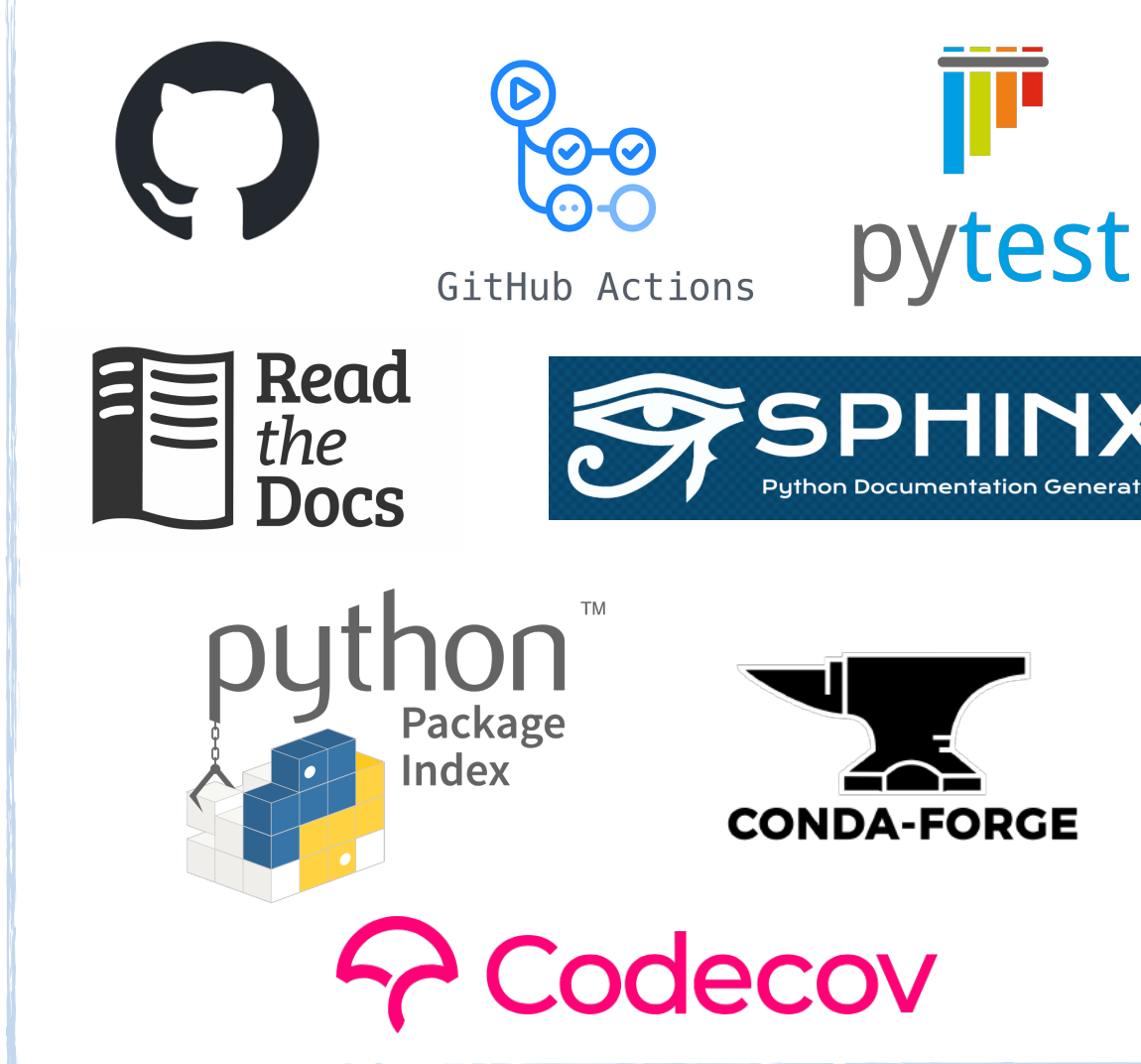

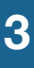

*"GeoCAT aims to create scalable data analysis and visualization tools*  for Earth System Science data to serve the geosciences community in *the scientific Python ecosystem."*

- Computational component of the GeoCAT project
- Provides implementations of computational functions for operating on geosciences data
- Many (but not all) functions from NCL

#### **GeoCAT-examples & GeoCAT-viz**

- Part of the collaboration team developing uxarray, an Xarray-styled package for reading and directly operating on unstructured grid datasets following UGRID conventions
- Community-owned, sustainable, scalable tools on unstructured climate and global weather data
- Visualization component of GeoCAT project
- GeoCAT-examples provides a gallery containing visualization examples from many plotting categories of geosciences data
- GeoCAT-viz provides tools to help plot data, including convenience and plotting functions

#### **Project Raijin**

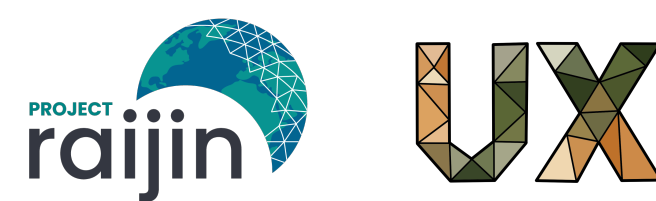

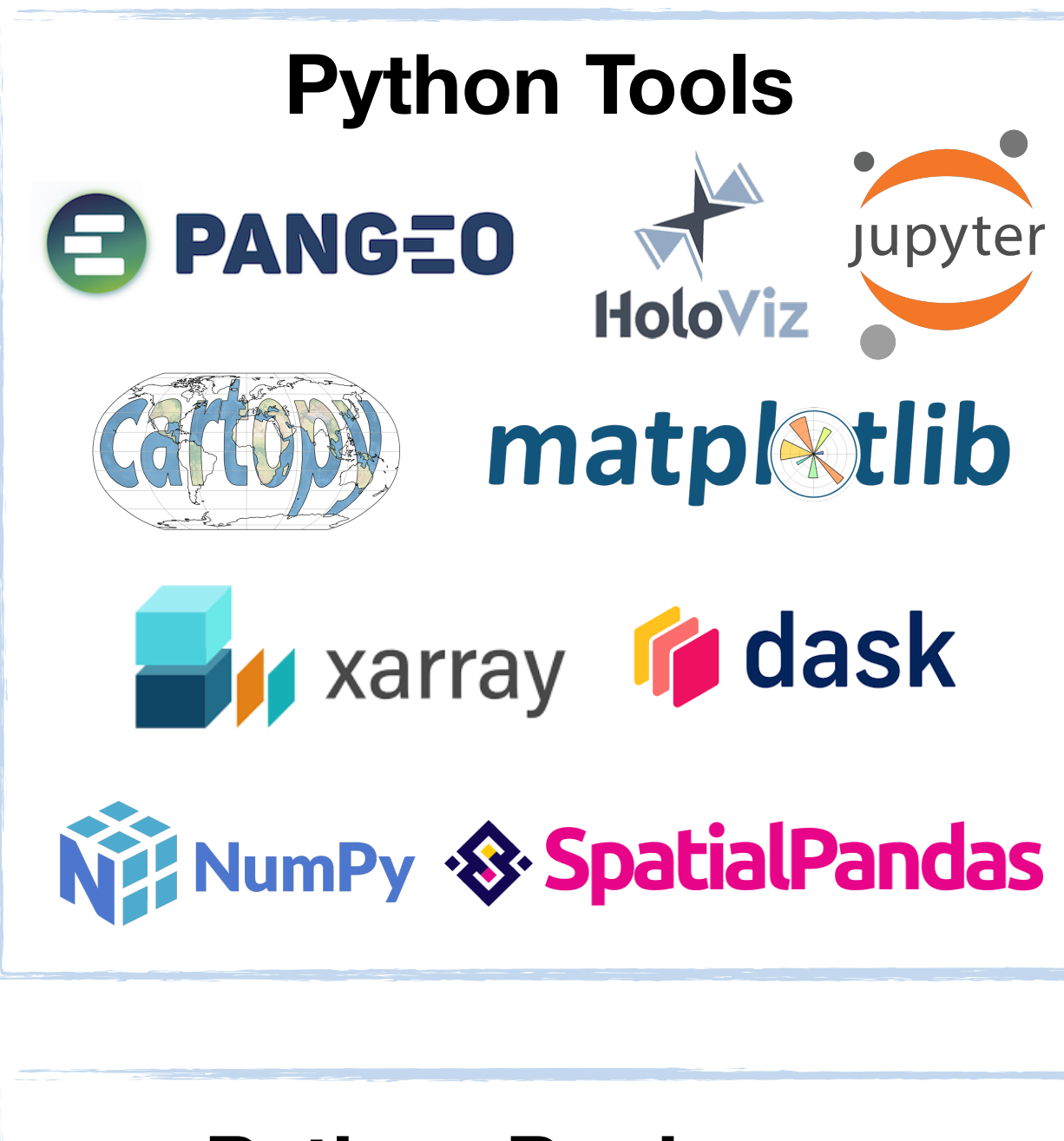

# **Lifecycle of Implementation**

A little bit of SCRUM, a little bit of what works for us

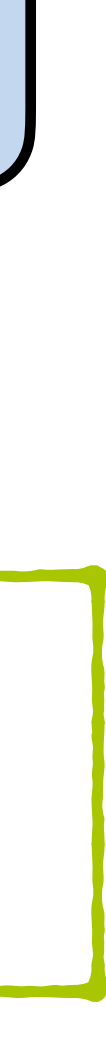

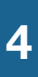

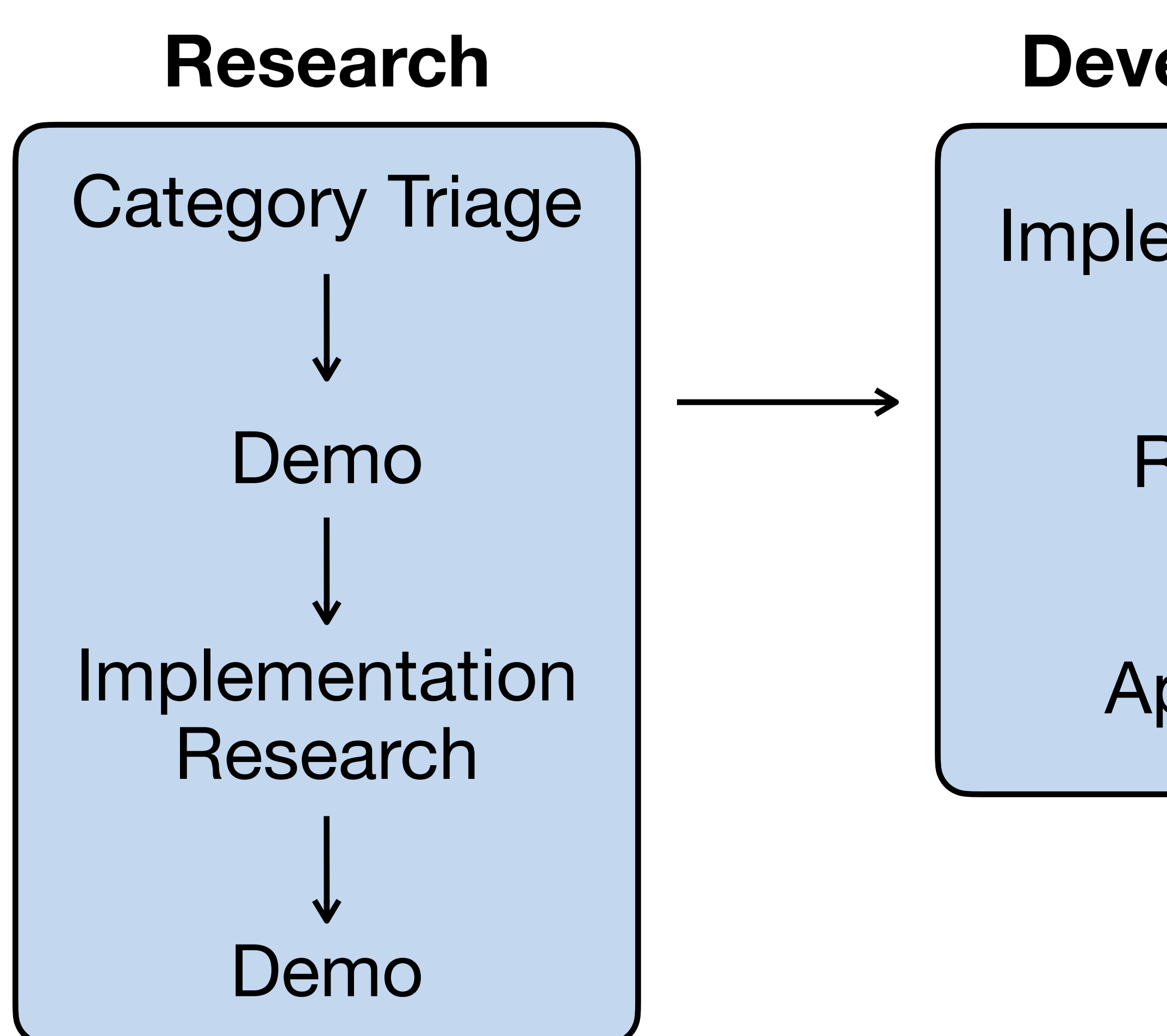

Implementation Review Approval

### **Development**

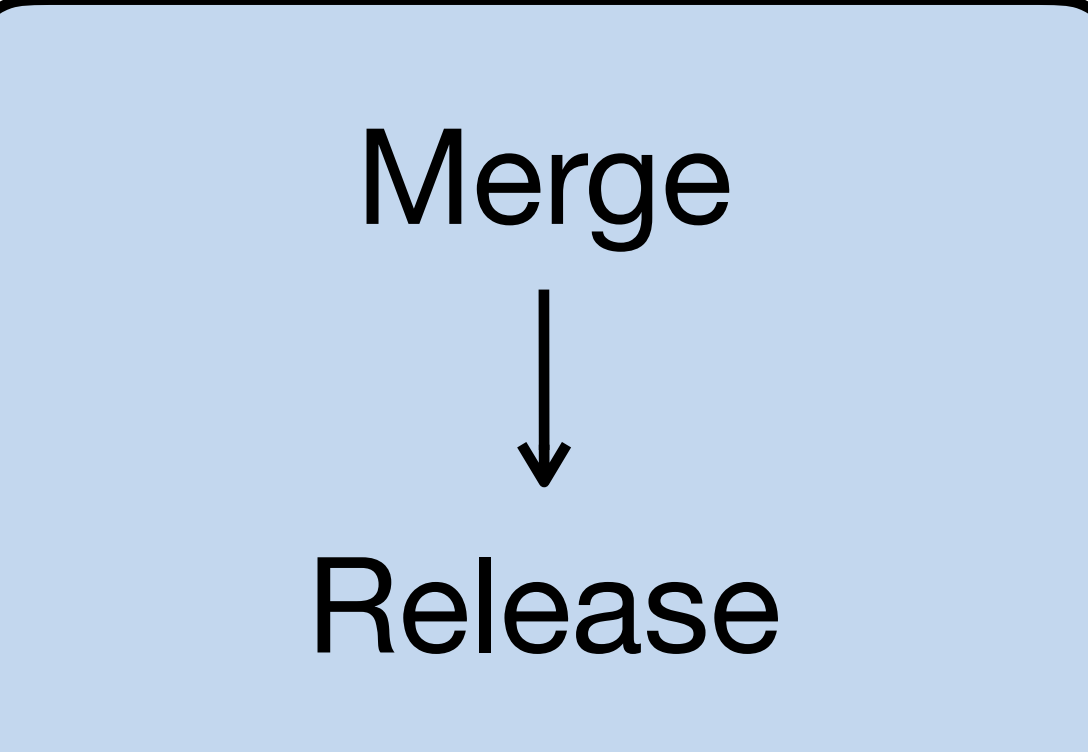

### **Public Release**

### **Some "old code" problems Reproducibility challenges: how close is close enough?**

- Floating point
- Resolution of intermediate results
- Differences in underlying math libraries
- Optimization
- Differences across processors and compilers
- 

#### **Things that can impact numerical reproducibility**

### **Model) example**

 $A(I) + B + TOL$ where

- TOL was very small and positive
- A(I) and B could be large

TOL got rounded away....

Code the Future

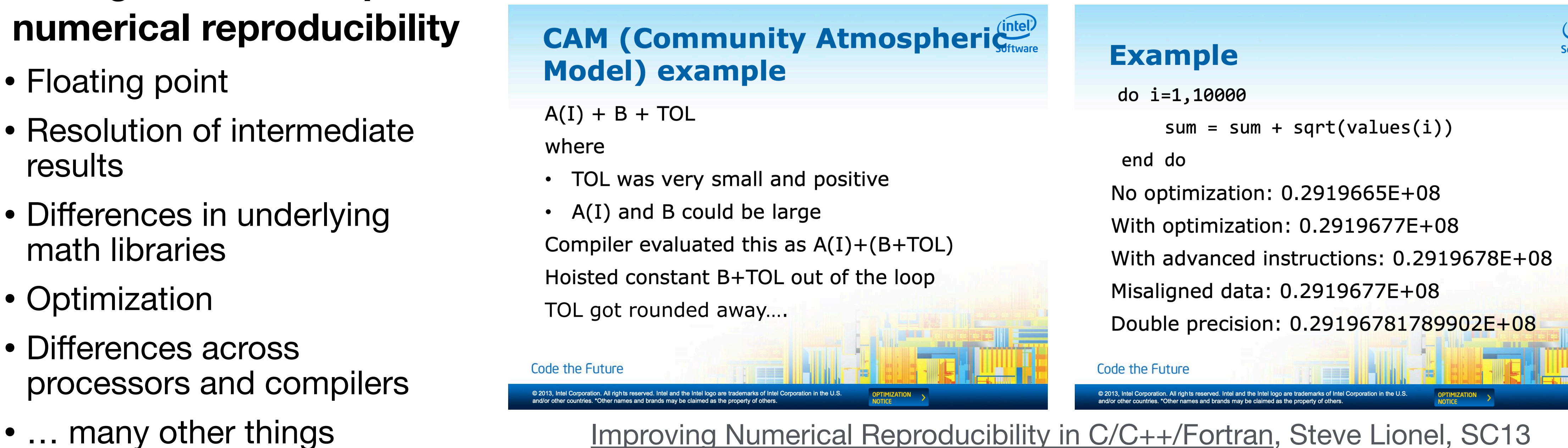

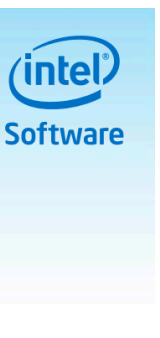

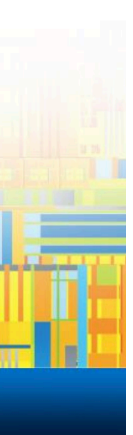

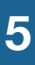

### **Some "old code" problems Reproducibility challenges: how close is close enough?**

- Floating point
- Resolution of intermediate results
- Differences in underlying math libraries
- Optimization
- Differences across processors and compilers
- ... many other things

#### **Things that can impact numerical reproducibility**

#### **Reproducibility decisions**

- Should we use more modern or updated algorithms? Should we keep the old ones available?
- What changes do we make to the algorithms to counteract Python's speed limitations?
- Do we fix bugs from the NCL code?

See Steve Lionel's SC13 slides, [Improving Numerical Reproducibility in C/](https://sc13.supercomputing.org/sites/default/files/WorkshopsArchive/pdfs/wp129s1.pdf) [C++/Fortran](https://sc13.supercomputing.org/sites/default/files/WorkshopsArchive/pdfs/wp129s1.pdf)

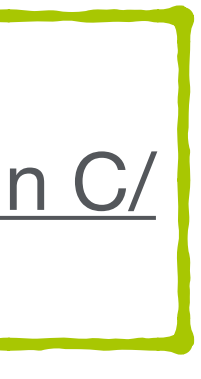

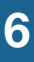

#### **Other considerations**

- What should we reproduce and take ownership of?
- What functionality is better owned by other community packages?
- Domain specific considerations

# **Case Study: GeoCAT-applications**

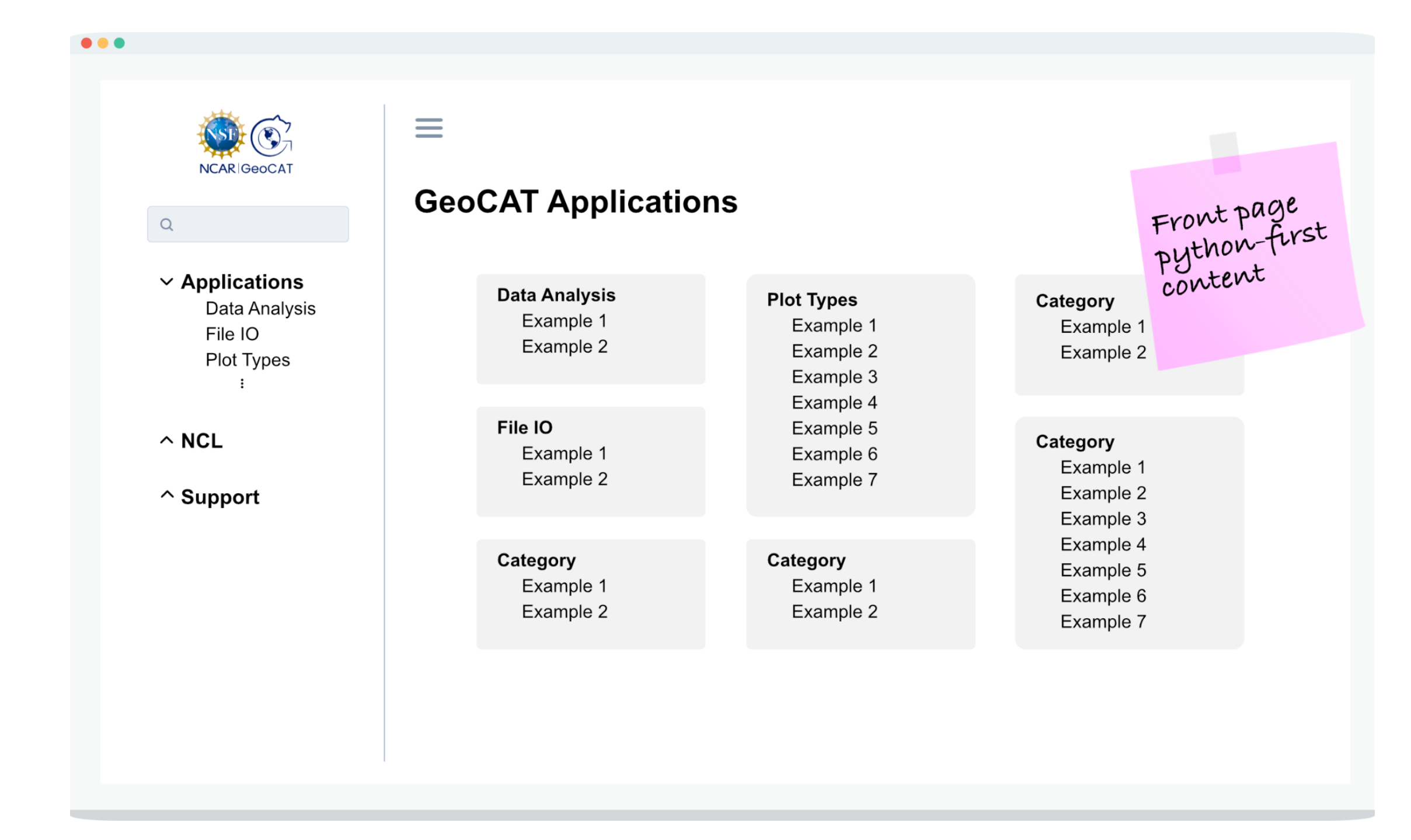

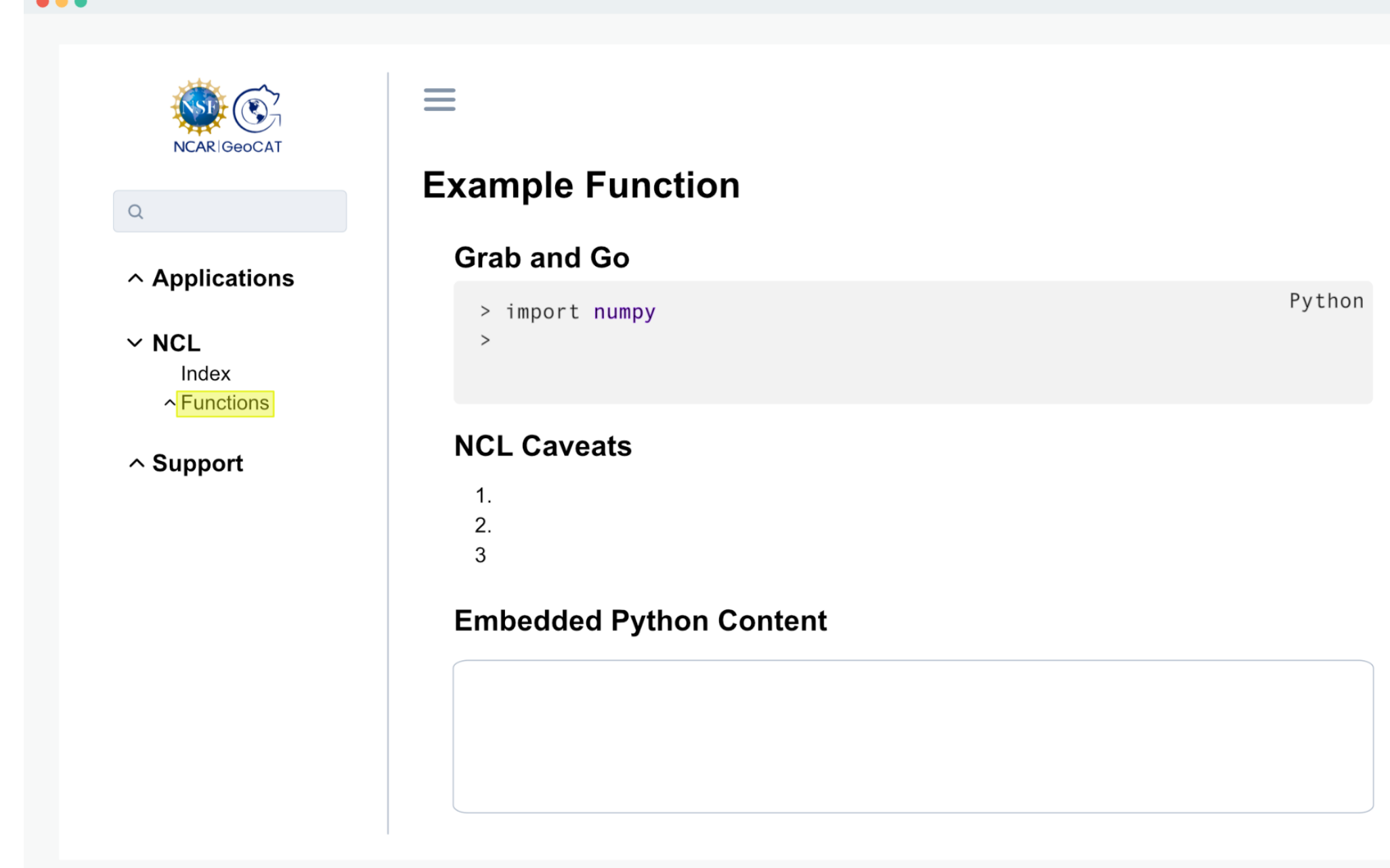

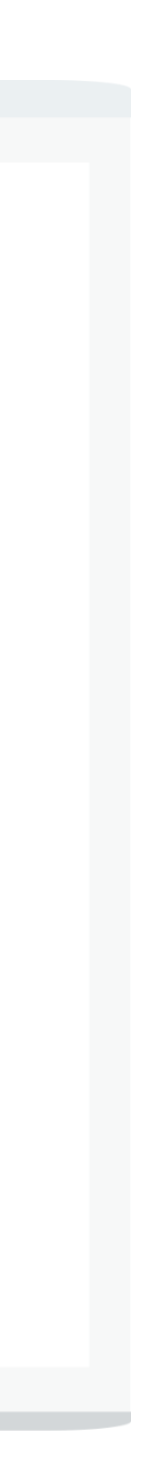

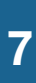

## **Requests? Suggestions? Burning Questions?**

[anissaz@ucar.edu](mailto:anissaz@ucar.edu) [oero@ucar.edu](mailto:oero@ucar.edu)

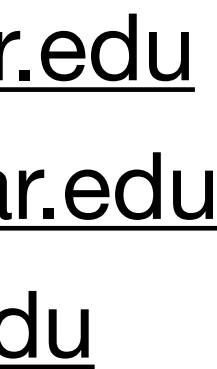

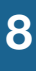

**How to write new, old code: Implementing legacy NCL routines in the python ecosystem 8**

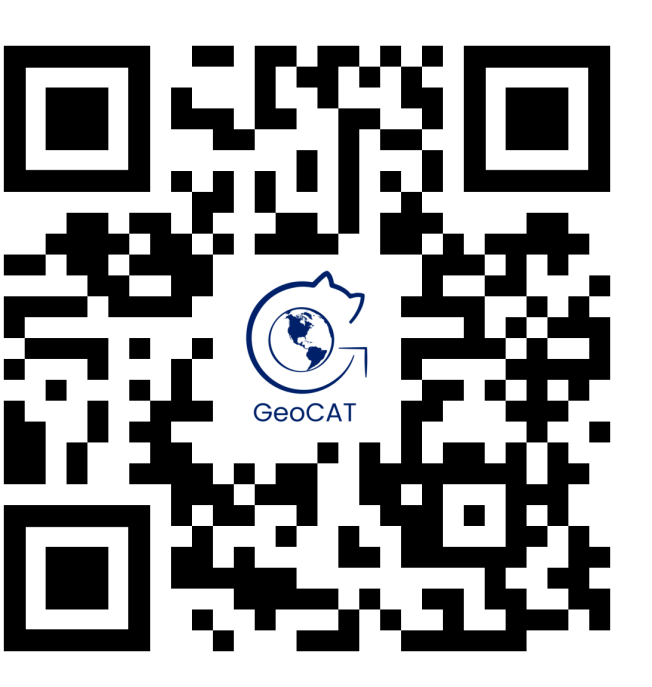

my team's email: [geocat@ucar.edu](mailto:geocat@ucar.edu) my email: my boss' email:

### **We'd legitimately love to hear from you, you're part of our process**

#### **Want one on one advice?**

[https://ncar.github.io/esds/o](https://ncar.github.io/esds/office-hours/)ffice-hours/

#### **Feature request form:**

<https://forms.gle/6DTo3ELLri4DAGfG8>